### **Gâteau chocolat praliné, noisettes, speculoos au thermomix**

### **Informations**

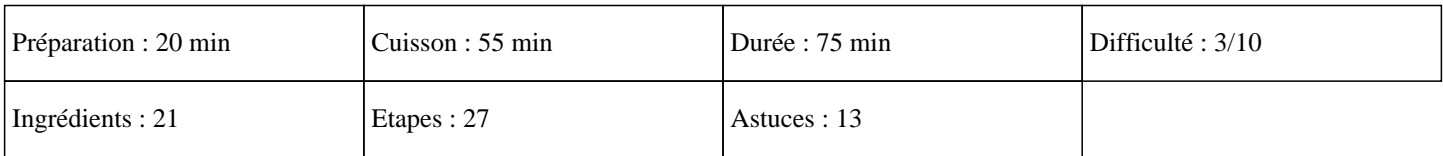

# **Ingrédients**

Pour le croustillant: 200G de speculoos 80G de beurre mou Pour la ganache: 160G de chocolat praliné 65G de crème liquide 25G de beurre mou 15G de miel Pour le gâteau aux noisettes: 125G de noisettes entières 125G de sucre en poudre 90G de farine 75G de lait demi écrémé 2 oeufs 1 sachet de levure chimique Mousse chocolat praliné: 225G de lait demi écrémé 225G de crème fraîche 175G de chocolat praliné 40G de sucre 3 jaune d'oeufs 2 feuilles de gélatine Glaçage au chocolat blanc: 175G de chocolat blanc 100G d'eau 90G de sucre glace

## **Etapes**

Comment faire un délicieux gâteau chocolat spéculoos au thermomix TM31, TM5 et TM6? Pour le croustillant:

»

Mettre le spéculoos dans le bol du thermomix et mixer 5 secondes sur la vitesse 7.

 $\hat{A}$ »

Ajouter le beurre mou et régler 20 secondes sur la vitesse 3.

 $\hat{A}$ »

Mettre cette préparation dans un moule à manquer et tasser avec un presse purée.

Pour la ganache:

 $\hat{A}$ »

Mettre le chocolat praliné dans le bol du thermomix et programmer 7 secondes sur la vitesse 7.

 $\hat{A}$ »

### **Gâteau chocolat praliné, noisettes, speculoos au thermomix**

Ajouter la crème liquide et régler 5 minutes sur 70°C à la vitesse 5.  $\hat{A}$ » Ajouter le miel puis régler 15 secondes sur la vitesse 5 et laisser refroidir jusqu'à ce que la température atteigne 36°C. » Ajouter le beurre et régler 20 secondes sur la vitesse 4. » Laisser refroidir pour que la ganache épaississe.  $\hat{A}$ » Etaler la ganache sur le croustillant avec une spatule. Pour le gâteau aux noisettes: » Préchauffer le four sur 180°C.  $\hat{A}$ » Mettre les noisettes dans le bol du thermomix et mixer 7 secondes sur la vitesse 7. » Ajouter la farine, le sucre, le lait, le beurre fondu, les oeufs, la levure et programmer 30 secondes sur la vitesse 4.  $\hat{A}$ » Mettre la pâte dans un moule du même diamètre que votre moule à manquer et enfourner 40 minutes.  $\hat{A}$ » A la sortie du four, laisser refroidir un peu et venez poser votre gâteau aux noisettes dans le moule à manquer. Pour la mousse chocolat praliné:  $\hat{A}$ » Mettre de l'eau dans un bol et y insérer les feuilles de gélatine. » Mettre le chocolat praliné dans le bol du thermomix et rmixer 7 secondes sur la vitesse 7.  $\hat{A}$ » Réserver dans un bol. » Mettre le lait, les jaunes d'oeufs, le sucre et programmer 7 minutes sur 80°C à la vitesse 4. » Ajouter le chocolat praliné que vous avez mixer à l'étape 1 et régler 15 secondes sur la vitesse 3.  $\hat{A}$ » Essorer les feuilles de gélatine et les mettre dans le bol du thermomix et régler 30 secondes sur la vitesse 4. » Mettre cette préparation dans un saladier, insérez la chantilly et mélanger délicatement. » Verser la mousse sur le gâteau au noisette bien lisser à l'aide d'une spatule.  $\hat{A}$ » Mettre au réfrigérateur 1H. Pour le glaçage au chocolat blanc:  $\hat{A}$ » Mettre le chocolat dans le bol du thermomix et régler 7 secondes sur la vitesse 7. » Ajouter l'eau et cuire 3 minutes sur 60°C à la vitesse 2. » Ajouter le sucre glace et mixer 15 secondes sur la vitesse 3.  $\hat{A}$ » Mettre ce glaçage sur le gâteau et laisser au frais 2H.

Vous allez vous régaler avec cet excellent gâteau au thermomix. Miam ;)